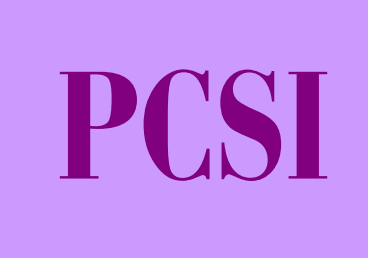

## **MECANIQUE 1**

# **CINEMATIQUE DU** SOLIDE **INDEFORMABLE**

La cinématique est la partie de la mécanique qui permet de décrire et d'étudier les mouvements des solides indépendamment des causes qui les provoquent.

## **1. Définition d'un solide indéformable**

## **1.1 Relation de base**

On appelle solide indéformable **S**, tout ensemble de points matériels dont la distance est invariable dans le temps, ce qui se traduit par :

Soient 2 points quelconque *A* et *B* d'un solide indéformable (*S*). On a  $AB^2$  = constante [1]

*Remarque :* cette hypothèse ne s'appliquera qu'après une étude de sa compatibilité avec les conditions réelles en rapport avec ce solide : matériaux, géométrie, surface, actions mécaniques, type d'étude.

## **1.2 Référentiel : espace, temps – Repère attaché à un référentiel**

## **Référentiel**

Le référentiel est un système de coordonnées permettant de situer un événement dans l'espace et dans le temps. Le référentiel est l'emplacement de l'observateur et il est constitué idéalement d'un repère d'**espace** et d'un repère de **temps**.

## Repère d'espace

Les solides étudiés évoluent dans un espace physique qui peut être

modélisé par un espace caractérisé par un repère de coordonnée orthonormé direct  $R(O,\vec{x},\vec{y},\vec{z})$ (fig. 1).

## ■ Équivalence entre référentiel et solide indéformable

Un solide étant indéformable, étudier le mouvement d'un solide par rapport à un autre revient donc à étudier le mouvement relatif des référentiels liés à ces solides. Dans chaque référentiel, on positionne un repère bien choisi suivant la géométrie du solide.

## **B** Solide de référence

L'étude de tout mouvement implique au moins 2 solides en présence :

- Le solide  $S_2$  dont on étudie le mouvement
- Le solide  $S_1$  par rapport auquel on définit le mouvement et qui est appelé Solide de référence.

On attache un repère de coordonnées à un référentiel de façon à réaliser le positionnement des points du solide.

## **1.3 Position et paramétrage du solide**

Pour paramétrer un solide, il faut fixer la position de 3 points liés au solide, c'est-à-dire 9 paramètres. De plus, les 3 points ont une distance constante traduite par 3 équations de liaison des paramètres.

## *La position d'un solide dépend de 6 paramètres indépendants.*

Cela caractérise les 6 degrés de liberté du solide (3 translations + 3 rotations) par rapport à un référentiel : X, Y, Z, θ<sup>x</sup> , θ<sup>y</sup> , θ<sup>z</sup> *(fig. 2)*.

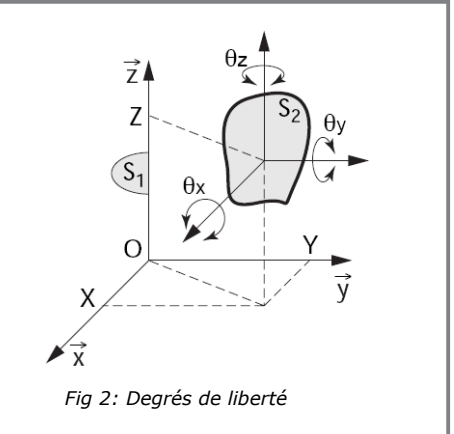

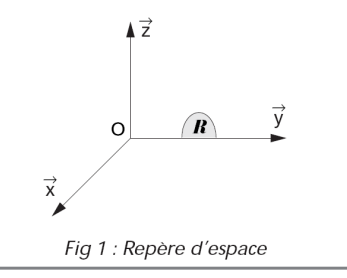

## **2. Repérage du solide indéformable**

## **2.1 Coordonnées cartésiennes**

Les coordonnées s'expriment suivant les axes  $\vec{x}, \vec{y}, \vec{z}$  sous forme de scalaire : x, y, z. *(Fig. 2)* 

## $\overrightarrow{z}$ **2.2 Coordonnées cylindriques**  z Les coordonnées cylindriques sont définies par les paramètres  $(\rho,\theta,z)$ .  $\overline{OM} = \overline{\rho.u} + z.\overline{z}$ Projection dans le repère cartésien : *Fig 3 : Coordonnées cylindriques* **2.3 Coordonnées sphériques**   $\overrightarrow{z}$ Les coordonnées sphériques sont définies par les paramètres  $(\rho,\theta,\varphi)$ .  $\overline{OM} = \rho u$ Projection dans le repère cartésien : m *Fig 4 : Coordonnées sphériques* **2.4 Position d'un référentiel par rapport à un autre – Angles d'Euler**

## Changement de référentiels, repères d'espace

En mécanique, il est fréquent de changer de référentiel pour exprimer, sous une autre forme, la position, la vitesse ou l'accélération d'un point ou toute autre grandeur vectorielle. La mécanique newtonienne, basée sur la relativité galiléenne selon laquelle le temps ne dépend pas du référentiel, permet de considérer qu'un **changement de référentiel se limite à un changement d'espace.**

On se propose de définir les coordonnées du vecteur  $O_iA = x'_A\vec{x}_i + y'_A\vec{y}_i + z'_A\vec{z}_i$  dans le repère R<sub>i</sub>, c'est-à-dire de réaliser un changement de repère de  $R_i$  vers  $R_i$ . Un cas élémentaire fréquemment rencontré correspond à une simple rotation des deux repères autour d'un axe. Le cas plus complexe d'une rotation autour d'un point peut alors être considéré comme la succession de trois rotations autour d'axes distincts.

#### Changement de repère d'un vecteur dans le cas d'une rotation autour d'un axe

Considérons que le repère *Rj* a pivoté d'un angle θ autour de l'axe *<sup>i</sup> x* r par rapport au repère *Ri (fig. 5)*. Dans ces conditions, les vecteurs unitaires de *Ri* peuvent s'exprimer dans le repère *Rj* de la façon suivante :

$$
\vec{x}_i = \vec{x}_j
$$
  
\n
$$
\vec{y}_i = \cos \theta \cdot \vec{y}_j - \sin \theta \cdot \vec{z}_j
$$
  
\n
$$
\vec{z}_i = \sin \theta \cdot \vec{y}_j + \cos \theta \cdot \vec{z}_j
$$

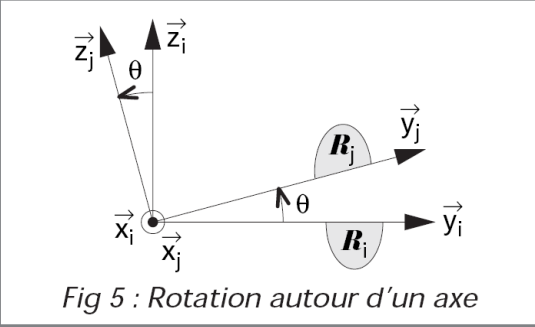

#### **Angles d'Euler**

.

Une base orthonormée se déduit d'une autre base orthonormée par une rotation de l'espace définie par 3 paramètres. On utilise fréquemment les angles d'Euler dont la définition est donnée ci-après.

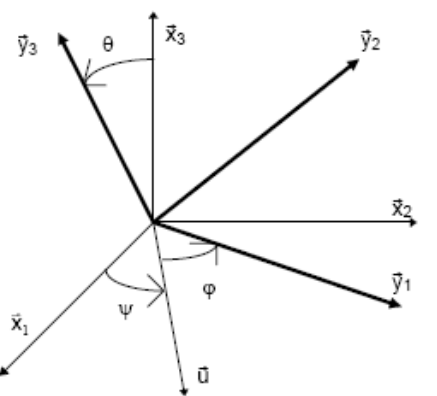

Soit  $(\vec{x}_1, \vec{x}_2, \vec{x}_3)$  et  $(\vec{y}_1, \vec{y}_2, \vec{y}_3)$  deux bases orthonormées. Soit  $\vec{u}$ , un vecteur appartenant à l'intersection des plans  $(\vec{x}_1, \vec{x}_2)$  et  $(\vec{y}_1, \vec{y}_2)$ . Les 3 angles d'Euler permettent de paramétrer une base par rapport à une autre.

Ils sont définis par :

 $\Psi = (\vec{x}_1, \vec{u})$ , angle de précession orienté par  $\vec{x}_3$ ;

 $\hat{\theta} = (0, t)$ , angle de nutation orienté par  $\vec{u}$ ;

 $\varphi = (x)$ , angle de rotation propre orienté par  $\vec{y}_3$ .

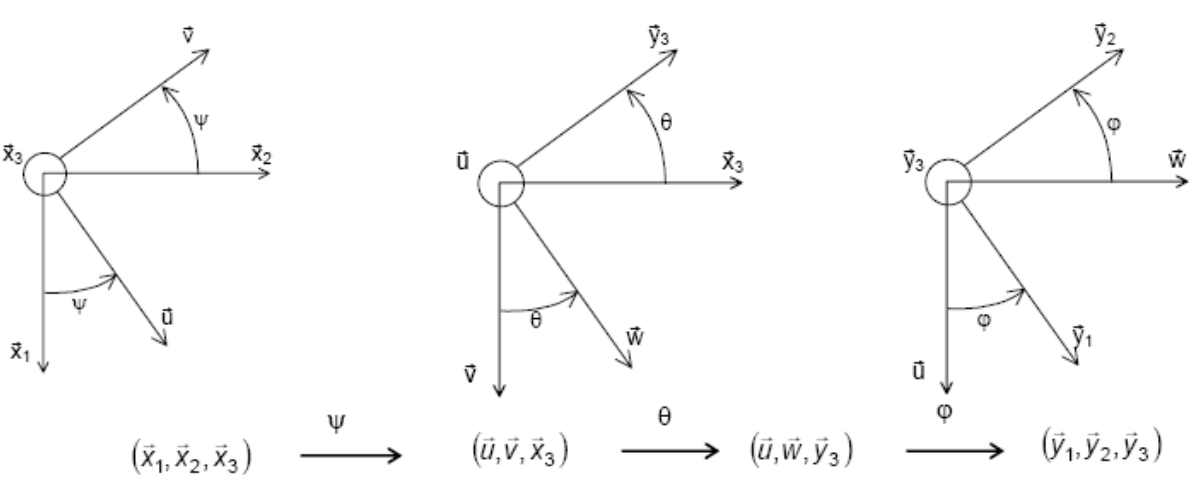

La base  $(\vec u, \vec v, \vec x_3)$  est appelée première base intermédiaire ; La base  $(\vec{u}, \vec{w}, \vec{y}_3)$  est appelée deuxième base intermédiaire.

La droite dirigée par  $\vec{u}$  u s'appelle la droite des nœuds. On a  $\vec{u} = \frac{\vec{x}_3 \wedge \vec{y}_3}{\vec{x}_3 \wedge \vec{x}_3}$  $3' \times y_3$  $\vec{u} = \frac{\vec{x}_3 \wedge \vec{y}}{u}$  $\vec{u} = \frac{\vec{x}_3 \wedge \vec{y}}{\|\vec{x}_3 \wedge \vec{y}\|}$ 

#### Angles de Cardan ou angles RTL (roulis, tangage et lacet)

On note  $\theta_1$ ,  $\theta_2$  et  $\theta_3$  les angles de Cardan permettant le passage du repère  $R_1(\vec{x}_1, \vec{x}_2, \vec{x}_3)$  au repère  $R_2(\vec{y}_1, \vec{y}_2, \vec{y}_3)$  par l'intermédiaire des deux repères R" et R'.

Les angles sont définis sur la figure ci-contre.

On a le passage suivant :

 $(\vec{x}_i) \xrightarrow{r(X, \theta_1)} (\vec{x}_i'') \xrightarrow{r(Y, \theta_2)} (\vec{x}_i') \xrightarrow{r(Z, \theta_3)} (\vec{y}_i)$ 

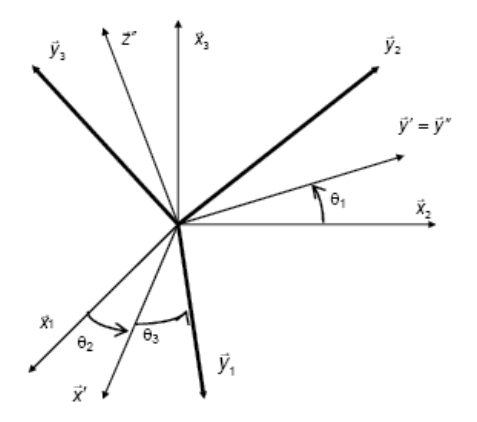

Les angles sont définis sur la figure ci-contre.

On a le passage suivant :

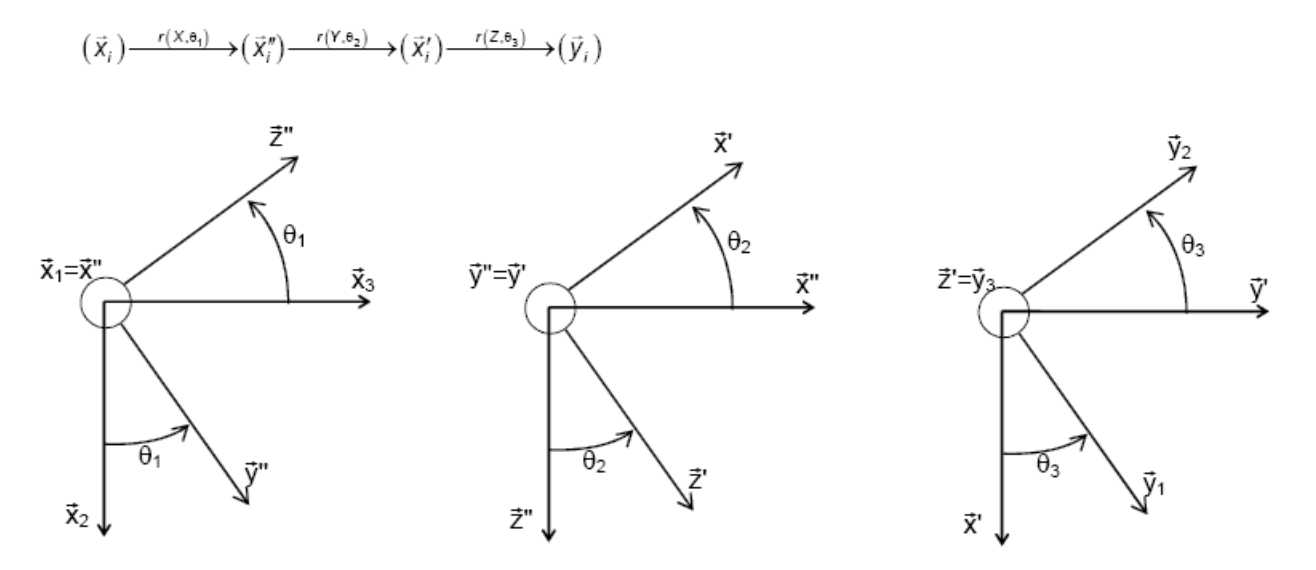

## **2.5 Dérivée temporelle d'un vecteur par rapport à un référentiel (Formule de la base mobile)**

Soit la base orthonormée directe  $B_{\rm l}(\vec x_{\rm l},\vec y_{\rm l},\vec z_{\rm l})$  de l'espace vectoriel  $E$ ɜ. Soit la base orthonormée directe  $B_2(\vec{x}_2,\vec{y}_2,\vec{z}_2)$  de l'espace vectoriel  $E_3$ dépendant du paramètre *t* par rapport à la première base.

- Calculons 
$$
\left[\frac{d\vec{x}_2}{dt}\right]_{B_1}
$$
,  $\left[\frac{d\vec{y}_2}{dt}\right]_{B_1}$  et  $\left[\frac{d\vec{z}_2}{dt}\right]_{B_1}$ 

 $B_2 = (\vec{x}_2, \vec{y}_2, \vec{z}_2)$  orthonormée impose

$$
\vec{x}_2^2 = 1 \quad \text{d'où} \qquad \vec{x}_2 \cdot \left[ \frac{d\vec{x}_2}{dt} \right]_{B_1} = 0 \text{ posons alors} \qquad \left[ \frac{d\vec{x}_2}{dt} \right]_{B_1} = \gamma \vec{y}_2 + \delta \vec{z}_2
$$
\n
$$
\vec{y}_2^2 = 1 \quad \text{d'où} \qquad \vec{y}_2 \cdot \left[ \frac{d\vec{y}_2}{dt} \right]_{B_1} = 0 \text{ posons alors} \qquad \left[ \frac{d\vec{y}_2}{dt} \right]_{B_1} = \sigma \vec{x}_2 + \alpha \vec{z}_2
$$
\n
$$
\vec{z}_2^2 = 1 \quad \text{d'où} \qquad \vec{z}_2 \cdot \left[ \frac{d\vec{z}_2}{dt} \right]_{B_1} = 0 \text{ posons alors} \qquad \left[ \frac{d\vec{z}_2}{dt} \right]_{B_1} = \xi \vec{x}_2 + \beta \vec{y}_2
$$

de plus

$$
\vec{y}_2 \cdot \vec{z}_2 = 0 \text{ d'où } \vec{y}_2 \cdot \left[ \frac{d\vec{z}_2}{dt} \right]_{B_1} + \vec{z}_2 \cdot \left[ \frac{d\vec{y}_2}{dt} \right]_{B_1} = 0 \text{ soit } \xi = -\alpha
$$
  

$$
\vec{x}_2 \cdot \vec{z}_2 = 0 \text{ d'où } \vec{x}_2 \cdot \left[ \frac{d\vec{z}_2}{dt} \right]_{B_1} + \vec{z}_2 \cdot \left[ \frac{d\vec{x}_2}{dt} \right]_{B_1} = 0 \text{ soit } \delta = -\beta
$$
  

$$
\vec{x}_2 \cdot \vec{y}_2 = 0 \text{ d'où } \vec{x}_2 \cdot \left[ \frac{d\vec{y}_2}{dt} \right]_{B_1} + \vec{y}_2 \cdot \left[ \frac{d\vec{x}_2}{dt} \right]_{B_1} = 0 \text{ soit } \sigma = -\gamma
$$

ce qui conduit finalement aux trois relations :

$$
\begin{bmatrix}\n\frac{d\vec{x}_2}{dt}\n\end{bmatrix}_{B_1} = \gamma \vec{y}_2 - \beta \vec{z}_2 = \vec{\omega} \wedge \vec{x}_2
$$
\n
$$
\begin{bmatrix}\n\frac{d\vec{y}_2}{dt}\n\end{bmatrix}_{B_1} = \alpha \vec{y}_2 - \gamma \vec{z}_2 = \vec{\omega} \wedge \vec{y}_2
$$
\n
$$
\begin{bmatrix}\n\frac{d\vec{z}_2}{dt}\n\end{bmatrix}_{B_1} = \beta \vec{y}_2 - \alpha \vec{z}_2 = \vec{\omega} \wedge \vec{z}_2
$$

dans lesquelles on a posé :  $\ddot{\omega} = \ddot{\omega} (B_2/B_1) = \alpha \ddot{X}_2 + \beta \ddot{y}_2 + \gamma \ddot{z}_2$ . C'est le vecteur taux rotation de la base B<sub>2</sub> par rapport à la base B<sub>1</sub>.

- Calculons 
$$
\left[\frac{d\hat{U}(t)}{dt}\right]_{B_2}
$$
 en fonction de  $\left[\frac{d\hat{U}(t)}{dt}\right]_{B_1}$ 

Soit  $\vec{U}(t) = u_1 \vec{i} + u_2 \vec{j} + u_3 \vec{k} \ \vec{U}(t) = x_2 \vec{x}_2 + y_2 \vec{y}_2 + z_2 \vec{z}_2$ . La dérivée de ce vecteur dans la base  $B_2$  s'écrit :  $\left[\frac{d\vec{U}(t)}{dt}\right]_{B_2}$ La dérivée de ce vecteur dans la base  $B_f$  s'écrit :  $\left[\frac{d\vec{U}(t)}{dt}\right]_e$ 

On a:

Or, on a

$$
\left. \frac{d\vec{U}(t)}{dt} \right]_{B_2} = \frac{dx_2}{dt} \dot{x_2} + \frac{dy_2}{dt} \dot{y_2} + \frac{dz_2}{dt} \dot{z_2}
$$

 $et$ 

$$
\left[\frac{d\vec{U}(t)}{dt}\right]_{B_1} = \frac{dx_2}{dt}\vec{x}_2 + \frac{dy_2}{dt}\vec{y}_2 + \frac{dz_2}{dt}\vec{z}_2 + x_2\left[\frac{d\vec{x}_2}{dt}\right]_{B_1} + y_2\left[\frac{d\vec{y}_2}{dt}\right]_{B_1} + z_2\left[\frac{d\vec{z}_2}{dt}\right]_{B_1}
$$

$$
x_2\left[\frac{d\vec{x}_2}{dt}\right]_{A_1} + y_2\left[\frac{d\vec{y}_2}{dt}\right]_{A_2} + z_2\left[\frac{d\vec{z}_2}{dt}\right]_{B_1} = \vec{\omega}\left(B_2/B_1\right) \wedge \vec{U}\left(t\right)
$$

On en déduit la relation fondamentale de la dérivée d'un vecteur dans deux bases différentes dont l'une dépendant d'un paramètre par rapport à l'autre :

$$
\left[\frac{d\vec{U}}{dt}\right]_{B_1} = \left[\frac{d\vec{U}}{dt}\right]_{B_2} + \vec{\Omega}_{B_2/B_1} \wedge \vec{U} \qquad [10]
$$

Exemple :

## **2.6 Vecteur vitesse de rotation de deux référentiels en mouvement l'un par rapport à l'autre**

Dans la relation [10], le vecteur Ω représente le **vecteur de vitesse de rotation** du vecteur *U* .<br>م par rapport au repère  $R_0$ .

 $\omega_{x}$ ,  $\omega_{y}$ , et  $\omega_{z}$  sont les composantes du vecteur  $\vec{\Omega}$ sur les axes  $\vec{x}$ ,  $\vec{y}$  et  $\vec{z}$ ; et représentent les rotations successives du vecteur *U* r autour des axes  $\vec{x}$ ,  $\vec{y}$  et  $\vec{z}$ .

En mécanique, les solides sont souvent assimilés à leur repère de coordonnées. Le vecteur rotation du repère  $R_1$  par rapport au repère  $R_0$  sera donc écrit de la façon suivante :  $\vec{\Omega}_{R_1/R_0}$ 

## 2.7 Composition des vecteurs vitesse de rotation

Si on généralise la relation [16] à k repères successifs notés  $R_k$ ,  $R_{k-1}$ ,...,  $R_0$ , et en dérivant le vecteur  $\vec{U}$  successivement dans chaque repère, on obtient :

$$
\begin{aligned}\n\left[\frac{d\vec{U}}{dt}\right]_{R_{k-1}} &= \left[\frac{d\vec{U}}{dt}\right]_{R_{k}} + \vec{\Omega}_{R_{k}/R_{k-1}} \wedge \vec{U} \\
\left[\frac{d\vec{U}}{dt}\right]_{R_{k-2}} &= \left[\frac{d\vec{U}}{dt}\right]_{R_{k-1}} + \vec{\Omega}_{R_{k-1}/R_{k-2}} \wedge \vec{U} \\
&\vdots \\
\left[\frac{d\vec{U}}{dt}\right]_{R_{1}} &= \left[\frac{d\vec{U}}{dt}\right]_{R_{2}} + \vec{\Omega}_{R_{2}/R_{1}} \wedge \vec{U} \\
\left[\frac{d\vec{U}}{dt}\right]_{R_{0}} &= \left[\frac{d\vec{U}}{dt}\right]_{R_{1}} + \vec{\Omega}_{R_{1}/R_{0}} \wedge \vec{U}\n\end{aligned}
$$

En additionnant membre à membre, on obtient :

$$
\left[\frac{d\vec{U}}{dt}\right]_{R_0} = \left[\frac{d\vec{U}}{dt}\right]_{R_k} + \left(\vec{\Omega}_{R_k/R_{k-1}} + \vec{\Omega}_{R_{k-1}/R_{k-2}} + \dots + \vec{\Omega}_{R_1/R_0}\right) \wedge \vec{U},
$$
\nqui peutse mettre sous la forme

\n
$$
\left[\frac{d\vec{U}}{dt}\right]_{R_0} = \left[\frac{d\vec{U}}{dt}\right]_{R_k} + \vec{\Omega}_{R_k/R_0} \wedge \vec{U}.
$$

$$
L'egalite \begin{bmatrix} \vec{\Omega}_{R_k/R_0} = \vec{\Omega}_{R_k/R_{k-1}} + \vec{\Omega}_{R_{k-1}/R_{k-2}} + ... + \vec{\Omega}_{R_1/R_0} \end{bmatrix}
$$
 [17]

montre alors la composition des vecteurs vitesse de rotation.

## 3. Trajectoire, vitesse et accélération d'un point par rapport à un référentiel

#### Position

Lorsqu'un point matériel est mobile par rapport à un repère  $R$ , on peut caractériser sa position par son vecteur position noté :

$$
\overrightarrow{\text{OM}} = x\overrightarrow{x} + y\overrightarrow{y} + z\overrightarrow{z}
$$
 [11]

Les scalaires x, y et z sont les coordonnées du point M dans le repère R.

#### ■ Trajectoire

On appelle trajectoire l'ensemble des positions successives occupées, au cours du temps, par le point mobile M dans le repère R.

#### **■ Vitesse**

La vitesse du point M par rapport au repère  $R$  est, par définition, la dérivée par rapport au temps du vecteur position défini dans le repère  $R$  :

$$
\vec{V}_{M/R} = \left[\frac{d\vec{OM}}{dt}\right]_R \qquad [12]
$$

Ou encore d'après l'expression [6] du vecteur position :

$$
\vec{V}_{M/R} = \frac{dx}{dt}\vec{x} + \frac{dy}{dt}\vec{y} + \frac{dz}{dt}\vec{z} = \dot{x}\vec{x} + \dot{y}\vec{y} + \dot{z}\vec{z}
$$
 [13]

#### $\blacksquare$  Accélération

L'accélération du point M par rapport au repère  $R$  est, par définition, la dérivée par rapport au temps du vecteur vitesse défini dans le repère  $R$  :

$$
\vec{\Gamma}_{M/R} = \left[ \frac{d\vec{V}_{M/R}}{dt} \right]_R = \left[ \frac{d^2 \vec{\Theta} \vec{M}}{dt^2} \right]_R \quad [14]
$$

Ou encore d'après l'expression [11] du vecteur position :

$$
\vec{\Gamma}_{M/R} = \frac{d^2x}{dt^2} \vec{x} + \frac{d^2y}{dt^2} \vec{y} + \frac{d^2z}{dt^2} \vec{z} = \vec{x} \vec{x} + \vec{y} \vec{y} + \vec{z} \vec{z}
$$
 [15]

#### ■ Composition des vecteurs vitesses

Considérons un solide S en mouvement dans un repère  $\mathbf{R}_{1} \{O_{1}, \vec{x}_{1}, \vec{y}_{1}, \vec{z}_{1}\}\$ lui même en mouvement par rapport à un repère  $R_0\!\left\{\mathsf{O}_0, \vec{x}_0, \vec{y}_0, \vec{z}_0\right\}$  fixe (fig. 7).

Exprimons le vecteur position du point M dans le repère  $R_0$  et dérivons le par rapport au temps. Cela donne :

$$
\overrightarrow{O_0M} = \overrightarrow{O_0O_1} + \overrightarrow{O_1M}
$$
\n
$$
\left[\frac{d\overrightarrow{O_0M}}{dt}\right]_{R_0} = \left[\frac{d\overrightarrow{O_0O_1}}{dt}\right]_{R_0} + \left[\frac{d\overrightarrow{O_1M}}{dt}\right]_{R_0}
$$

$$
\text{avec } \begin{bmatrix} \left[\frac{\mathrm{d}\overrightarrow{\mathrm{O_{0}M}}}{\mathrm{d}t}\right]_{R_{0}} = \vec{\mathrm{V}}_{\mathrm{M},S/R_{0}} \\ \left[\frac{\mathrm{d}\overrightarrow{\mathrm{O_{0}O}}_{1}}{\mathrm{d}t}\right]_{R_{0}} = \vec{\mathrm{V}}_{\mathrm{O}_{1},R_{1}/R_{0}} \\ \left[\frac{\mathrm{d}\overrightarrow{\mathrm{O_{1}M}}}{\mathrm{d}t}\right]_{R_{0}} = \left[\frac{\mathrm{d}\overrightarrow{\mathrm{O_{1}M}}}{\mathrm{d}t}\right]_{R_{1}} + \vec{\mathrm{O}}_{R_{1}/R_{0}} \wedge \vec{\mathrm{O_{1}M}} \end{bmatrix}
$$

Ce qui donne  $\vec{V}_{M, S/R_0} = \vec{V}_{M, S/R_1} + \vec{V}_{O_1, R_1/R_0} + \vec{\Omega}_{R_1/R_0} \wedge \vec{O_1 M}$  $[17]$ 

En posant 
$$
\vec{V}_{Q_1,R_1/R_0} + \vec{\Omega}_{R_1/R_0} \wedge \vec{\Omega_{M}} = \vec{V}_{M,R_1/R_0}
$$
, on remarque que

$$
\vec{V}_{M, S/R_0} = \vec{V}_{M, S/R_1} + \vec{V}_{M, R_1/R_0}
$$
 [1]

18]

Le mouvement de S par rapport à  $R_0$  est appelé « mouvement absolu ». Le mouvement de S par rapport à  $R_1$  est appelé « mouvement relatif ». Le mouvement de  $R_1$  par rapport à  $R_0$  est appelé « mouvement d'entraînement ».

Il vient donc :

 $\vec{V}_{\text{Absolute}} = \vec{V}_{\text{Relative}} + \vec{V}_{\text{Entratement}}$ 

 $[19]$ 

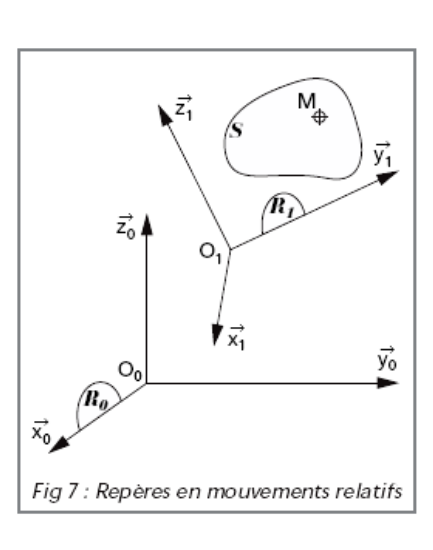

#### ■ Généralisation

Soient n repère **Ri** dont on connaît les mouvements relatifs par rapport aux repères **Ri-1**. Soit le solide S en mouvement connu par rapport au repère R<sub>0</sub> et un point M de S. L'application successive de la relation [18] entre **S** et **Ri** en faisant intervenir le repère intermédiaire **Ri+1** donne :

$$
\vec{V}_{M,S/R_{n-1}} = \vec{V}_{M,S/R_n} + \vec{V}_{M,R_n/R_{n-1}}
$$
\n
$$
\vec{V}_{M,S/R_{n-2}} = \vec{V}_{M,S/R_{n-1}} + \vec{V}_{M,R_{n-1}/R_{n-2}}
$$
\n...\n
$$
\vec{V}_{M,S/R_o} = \vec{V}_{M,S/R_1} + \vec{V}_{M,R_1/R_0}
$$

Soit, en effectuant la somme membre à membre  $V_{M,S/R_o} = V_{M,S/R_n} + \sum_{i=1} V_{M,R_i/R_{i-1}}$ *n*  $M, S/R$ <sub>*n*</sub>  $\rightarrow$   $M, S/R$ <sub>n</sub>  $\rightarrow$   $\rightarrow$   $M, R$ <sub>i</sub>/R  $\vec{V}_{M,S/R_o} = \vec{V}_{M,S/R_n} + \sum_{i=1}^{n} \vec{V}_{M,R_i/R_i}$ 

En appliquant la relation [18] entre **S**, **R<sub>o</sub>** et **R<sub>n</sub>**, on obtient  $\vec{V}_{M,S/R_o} = \vec{V}_{M,S/R_n} + \vec{V}_{M,R_n/R_0}$ 

Soit : 
$$
\overrightarrow{V}_{M,R_n/R_o} = \sum_{i=1}^{n} \overrightarrow{V}_{M,R_i/R_{i-1}}
$$
 [20]

## **4. Cinématique du solide**

## **4.1 Torseur distributeur des vitesses. Équiprojectivité**

#### ■ Champ des vitesses d'un solide

Le paramètre temps t étant fixé, on appelle champ des vitesses d'un solide **S** à l'instant t le champ qui, à tout point M du solide associe le vecteur vitesse  $\vec{V}_{M,S/R_o}$ .

#### **T** Torseur cinématique ou torseur distributeur des vitesses

En appliquant la relation [10] au vecteur du solide **S** en mouvement par rapport au repère **Ro**, le temps t étant le paramètre de dérivation, on obtient :

$$
\left[\frac{d\overrightarrow{AB}}{dt}\right]_{R_o} = \vec{\Omega}_{S/R_0} \wedge \overrightarrow{AB}, \text{ soit } \vec{V}_{B,S/R_o} - \vec{V}_{A,S/R_o} = \vec{\Omega}_{S/R_0} \wedge \overrightarrow{AB}
$$
  
ou encore 
$$
\left|\vec{V}_{B,S/R_o} = \vec{V}_{A,S/R_o} + \vec{\Omega}_{S/R_0} \wedge \overrightarrow{AB}\right|
$$
 [21]

C'est la relation de changement de point pour le transfert d'un torseur d'un point A à un point B. Or,  $\vec{V}_{B,S/R_0}$  est le champ des moments d'un torseur, ce torseur a donc  $\vec{\Omega}_{S/R_0}$  comme résultante. On l'appelle « torseur cinématique » et on le note, au point A :

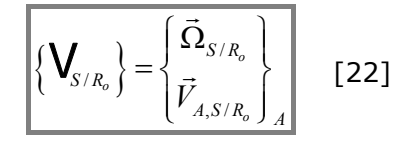

#### *REMARQUES*

– Le torseur cinématique définit le mouvement du solide à chaque instant.

– Il n'est pas nécessaire que le point A soit physiquement sur le solide **S**. Il suffit qu'il soit fixe dans tout repère lié à **S**.

– Toutes les opérations sur les torseurs sont applicables au torseur cinématique.

#### Équiprojectivité

Si l'on repart de la relation fondamentale  $\overline{AB}^2 = \text{constant}$  que l'on écrit sous la forme  $(OB-OA)<sup>2</sup> = constante$ , on obtient, en dérivant par rapport au temps, dans le repère *R<sub>o</sub>* :

$$
\frac{d}{dt}(\overrightarrow{OB} - \overrightarrow{OA})^2 = 0
$$
, soit  $(\overrightarrow{V}_{B,S/R_o} - \overrightarrow{V}_{A,S/R_o}) \cdot (\overrightarrow{OB} - \overrightarrow{OA}) = 0$ , ou encore  $(\overrightarrow{V}_{B,S/R_o} - \overrightarrow{V}_{A,S/R_o}) \cdot \overrightarrow{AB} = 0$ 

On obtient la relation :

$$
\overrightarrow{V}_{B,S/R_o} \cdot \overrightarrow{AB} = \overrightarrow{V}_{A,S/R_o} \cdot \overrightarrow{AB}
$$
 [23]

Le champ des vitesses d'un solide indéformable est équiprojectif. (Propriété du champ des moments d'un torseur.)

## **4.2 Axe instantané de viration**

L'ensemble des points d'un solide qui, à un moment donné ont une vitesse nulle par rapport à un autre solide, constitue l'axe instantané de viration (ou de rotation).

## **4.3 Mouvements particuliers : translation et rotation**

#### **E** Mouvement de translation

• **Définition**

Un solide S est animé d'un mouvement de translation par rapport à un repère fixe R<sub>0</sub> si deux vecteurs *AB*  $rac{u}{\sqrt{n}}$ et anime a un mouvement de translation par rapport à un repere me  $\overline{AG}$  et non colinéaires appartenant à S restent équipollents à eux-mêmes au cours du temps.

#### • **Caractéristiques**

– Les trajectoires de tous les points du solide sont parallèles.

– Si la trajectoire est une droite, la translation est dite **rectiligne**.

– Si la trajectoire est une courbe, la translation est dite **curviligne**. Si cette courbe est un cercle, la translation est dite **circulaire**.

– La liaison qui permet de réaliser un tel mouvement entre deux solides est la « liaison glissière » *(voir chapitre « Modélisation cinématique des liaisons »)*.

#### • **Torseur cinématique**

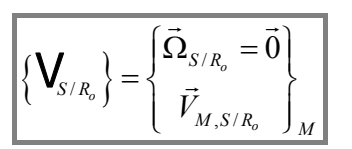

r [24] (*Ce torseur est un torseur couple)*

– Le champ des vitesses est uniforme à tout instant.

– La connaissance d'un seul vecteur vitesse à un instant donné permet de caractériser les vecteurs vitesses de tous les autres points du solide à ce même instant.

#### • **Champ des accélérations**

Si on dérive par rapport au temps la relation [21] pour deux points A et B appartenant au solide **S**, nous pouvons écrire :

$$
\left[\frac{d\vec{V}_{B,S/R_o}}{dt}\right]_{R_0} = \left[\frac{d\vec{V}_{A,S/R_o}}{dt}\right]_{R_0} + \left[\frac{d(\vec{\Omega}_{S/R_o} \wedge \vec{AB})}{dt}\right]_{R_0}
$$

$$
\vec{a}_{B,S/R_o} = \vec{a}_{A,S/R_o} + \left[\frac{d(\vec{\Omega}_{S/R_o} \wedge \vec{AB})}{dt}\right]_{R_0}
$$

#### ¾ *Condition nécessaire*

Il faut que ,  $\, \Omega_{S/R_{o}} = 0 \,$  $\vec{\Omega}_{S/R_o} = \vec{0}$  , on obtient alors :  $\vec{a}_{B,S/R_o} = \vec{a}_{A,S/R_o}$  [25]

#### ¾ *Condition suffisante*

II faut que : 
$$
\left[\frac{d(\vec{\Omega}_{S/R_o} \wedge \overline{AB})}{dt}\right]_{R_0} = \vec{0}
$$
 [26]  
\nPour le vérifier, calculons  $\left[\frac{d(\vec{\Omega}_{S/R_o} \wedge \overline{AB})}{dt}\right]_{R_0}$   
\n $\left[\frac{d(\vec{\Omega}_{S/R_o} \wedge \overline{AB})}{dt}\right]_{R_0} = \left[\frac{d\vec{\Omega}_{S/R_o}}{dt}\right]_{R_0} \wedge \overline{AB} + \vec{\Omega}_{S/R_o} \wedge \left[\frac{d\overline{AB}}{dt}\right]_{R_0}$   
\n $\left[\frac{d\overline{AB}}{dt}\right]_{R_0} = \left[\frac{d(\overline{OB} - \overline{OA})}{dt}\right]_{R_0} = \vec{V}_{B,S/R_o} - \vec{V}_{A,S/R_o}$   
\nOr  $\left[\frac{d\overline{AB}}{dt}\right]_{R_0} = (\vec{V}_{A,S/R_o} + \vec{\Omega}_{S/R_o} \wedge \overline{AB}) - \vec{V}_{A,S/R_o}$   
\nDonc  $\left[\frac{d(\vec{\Omega}_{S/R_o} \wedge \overline{AB})}{dt}\right]_{R_0} = \left[\frac{d\vec{\Omega}_{S/R_o}}{dt}\right]_{R_0} \wedge \overline{AB} + \vec{\Omega}_{S/R_o} \wedge (\vec{\Omega}_{S/R_o} \wedge \overline{AB})$   
\nCompare à la relation [26], on voit qu'il est nécessaire que  $\left[\frac{d(\vec{\Omega}_{S/R_o} \wedge \overline{AB})}{dt}\right]_{R_0} = \vec{0}$ 

Soit  $\vec{\Omega}_{S/R_o} \wedge \overrightarrow{AB} = \vec{C}$  avec  $\vec{C}$  $\overline{a}$ vecteur fixe dans  $R_0$ 

Cette relation ne peut être vérifiée pour tout couple de points A et B appartenant à **S** que si  $\Omega_{_{S/R_{o}}}=0$  $\vec{\Omega}_{S/P} = \vec{0}$ .

*CONCLUSION – La condition nécessaire et suffisante pour qu'un solide soit animé d'un mouvement de translation est que le champ des accélérations soit uniforme.* 

*REMARQUE IMPORTANTE – Le fait que plusieurs points particuliers ont la même accélération n'implique pas forcément que le solide auquel ils appartiennent soit animé d'un mouvement de translation.*

i (

*R*

#### **E** Mouvement de rotation

#### • **Définition**

Un solide S est animé d'un mouvement de rotation par rapport à un repère R<sub>0</sub> si deux de ses points A et B restent fixes par rapport à  $R_0$  au cours du mouvement. La droite qui passe par les deux points est appelée « axe de rotation ». On s'arrange très souvent pour choisir un référentiel dont l'un des axes est confondu avec cet axe de rotation *(fig. 8)*.

#### • **Caractéristiques**

– Les trajectoires de tous les points du solide sont des cercles contenus dans des plans perpendiculaires à l'axe de rotation et centrés sur celui-ci.

– La liaison qui permet de réaliser un tel mouvement entre deux solides est la « liaison pivot » *(voir chapitre « Modélisation cinématique et géométrique des liaisons »)*.

#### • **Torseur cinématique**

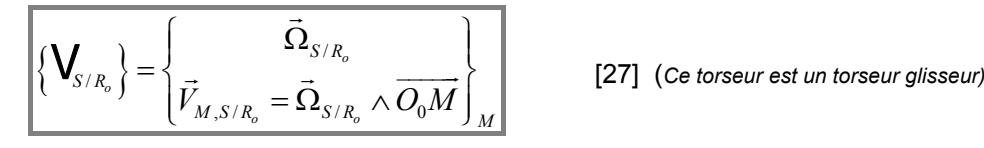

 $\bar{\Gamma}$ <br>En effet,  $\vec{\Omega}_{S/R_o}.\vec{V}_{M,S/R_o} = \vec{\Omega}_{S/R_o} .(\vec{\Omega}_{S/R_o} \wedge \overrightarrow{O_0M}) = 0$  . On note R le rayon du cercle trajectoire du point M tel que  $\overline{O_1M} = R.\vec{x}_1$ 

Le module de la vitesse du point M appartenant au solide S par rapport au repère R<sub>0</sub> a pour valeur :  $\|\vec{V}_{M,S/R_{\rm s}}\| = \omega_{S/R_{\rm s}} R$  [28]

Cette expression met en évidence la « *répartition triangulaire des vecteurs vitesses* » *(fig. 9)*.

En effet, le module de la vitesse est proportionnel à la distance du point M à l'axe de rotation, et pour deux points M1 et M2, on peut écrire :

$$
\frac{\left\| \vec{V}_{M_1,S/R_o} \right\|}{\left\| \vec{V}_{M_2,S/R_o} \right\|} = \frac{R_1}{R_2}
$$
 [29]

En particulier, pour tous les points de l'axe de rotation, R=0 et ces points ont donc une vitesse nulle.

#### • **Champ des accélérations**

 $\overrightarrow{y_0}$  $V_{M_2, S/R}$  $M_{\odot}$  $x_0$  $\vec{z}_1$  $\vec{z}_0$ Fig 9 : Répartition des vitesses dans le mouvement de rotation

 $\vec{\mathsf{V}}_\mathsf{M1.}$ s/ro

Si on dérive la vitesse d'un point M par rapport au temps, le repère **R<sub>0</sub>** étant supposé fixe, on obtient :

$$
\vec{a}_{M,S/R_o} = \left[\frac{d\vec{V}_{M,S/R_o}}{dt}\right]_{R_0} = \left[\frac{d(\vec{\Omega}_{S/R_o} \wedge \vec{O_0 M})}{dt}\right]_{R_0} = \left[\frac{d\vec{\Omega}_{S/R_o}}{dt}\right]_{R_0} \wedge \overline{O_0 M} + \vec{\Omega}_{S/R_o} \wedge \left[\frac{d\vec{O_0 M}}{dt}\right]_{R_0}
$$

On note  $\vec \Omega_{S/R_o} = \dot \theta \vec z_0$  et  $\cfrac{d \Omega_{S/R_o}}{dt} = \ddot \theta \vec z_0$  $\frac{d\Omega_{S/R_o}}{d} = \ddot{\theta} \vec{z}$ *dt*  $\frac{\dot{\Omega}_{S/R_o}}{\dot{\Omega}} = \ddot{\theta} \vec{z}$ 

Ce qui donne dans le repère R1 :  $\vec{a}_{M,S/R_a} = \ddot{\theta} \vec{z}_0 \wedge R \vec{x}_1 + \dot{\theta} \vec{z}_0 \wedge \vec{V}_{M,S/R_a}$ 

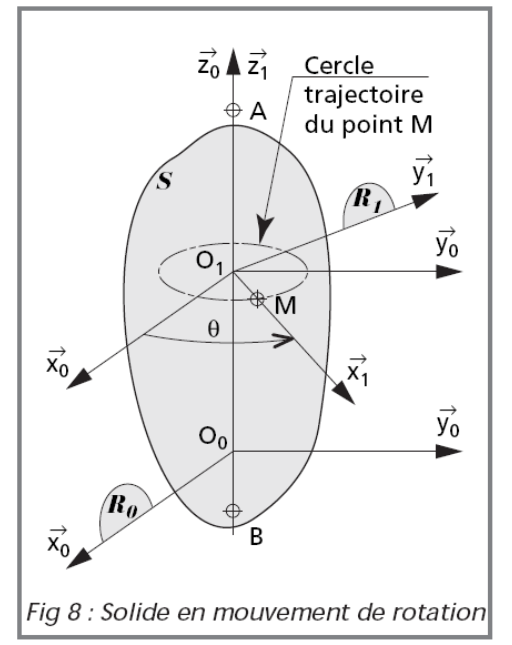

Soit,  $\vec{a}_{M, S/R} = R\ddot{\theta} \vec{y}_1 + \dot{\theta} \vec{z}_0 \wedge R\dot{\theta} \vec{y}_1$ 

Donc 
$$
\vec{a}_{M,S/R_o} = R\ddot{\theta}\vec{y}_1 - R\dot{\theta}^2\vec{x}_1 = \vec{a}_{t,M,S/R_o} + \vec{a}_{n,M,S/R_o}
$$
 [30]

Le vecteur accélération est donc proportionnel au rayon sur lequel se trouve le point *(fig. 10)* 

## **5. APPLICATIONS AU MOUVEMENT PLAN SUR PLAN**

#### *5.1* **Centre instantané de rotation, base, roulante**

#### **Définition**

Lorsqu'au cours du mouvement d'un solide S, par rapport à un solide R<sub>0</sub>,, un plan Π<sub>1</sub> attaché à **S**, reste constamment confondu avec un plan Π**<sup>0</sup>** attaché à **R0**,, on dit que les solides sont animés d'un mouvement plan sur plan.

**EXEMPLES** – Fer à repasser sur une table, bielle de moteur à explosion par rapport au carter, traînard d'un tour par rapport au banc, etc.

#### **Paramétrage de la position de S par rapport à Ro**

Soient les repères  $R_0 (O_0, \vec{x}_0, \vec{y}_0, \vec{z}_0)$  et  $R_1 (O_1, \vec{x}_1, \vec{y}_1, \vec{z}_1)$  lié à *S (fig. 11)* 

tels que les plans  $(O_0, \vec{x}_0, \vec{y}_0)$  et  $(O_1, \vec{x}_1, \vec{y}_1)$  soient confondus.

La position de *R1* par rapport à *R0* peut être définie de la façon suivante :

$$
\frac{\partial}{\partial_{0} \overrightarrow{O_{1}} = a\overrightarrow{x}_{0} + b\overrightarrow{y}_{0}}
$$

$$
= (\overrightarrow{x}_{0}, \overrightarrow{x}_{1}) = \alpha
$$

Les paramètres a, b et α définissent les trois degrés de liberté de **S**  par rapport à **R<sub>0</sub>** (deux translations et une rotation).

#### **Torseur cinématique**

Il peut s'écrire, en O1 :

$$
\left\{\mathbf{V}_{S/R_o}\right\} = \left\{\vec{\Omega}_{S/R_o} = \dot{\alpha}\vec{z}_0\right\}_{O_1} \quad [32]
$$

Si la résultante n'est pas nulle, ce torseur est un glisseur car son invariant scalaire est nul. L'axe central de ce glisseur a pour direction  $\vec{z}_0$ .

#### ■ Centre instantané de rotation (CIR)

On appelle centre instantané de rotation (noté CIR), le point I intersection entre l'axe central du torseur et les plans  $\Pi_1$  et  $\Pi_0$ . Comme pour tout point de l'axe central, on a donc :

$$
\begin{bmatrix} 33 \end{bmatrix}
$$

Le mouvement de S par rapport à R se ramène donc à chaque instant, à une rotation de centre I (fig. 12).

On en déduit que, pour un point M de S :  
\n
$$
\vec{V}_{M,S/R_o} = \vec{V}_{I,S/R_o} + \vec{\Omega}_{S/R_o} \wedge \overline{IM}
$$
, soit  $\vec{V}_{M,S/R_o} = \vec{\Omega}_{S/R_o} \wedge \overline{IM}$  [34]

 $V_{I, S/R} = 0$ 

**13** 

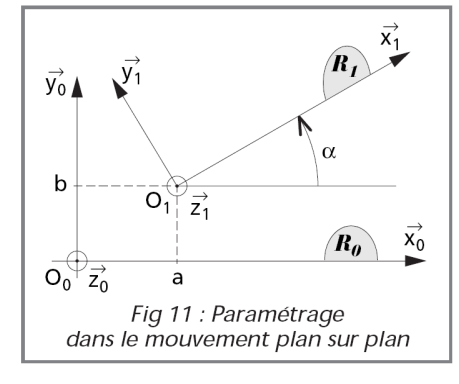

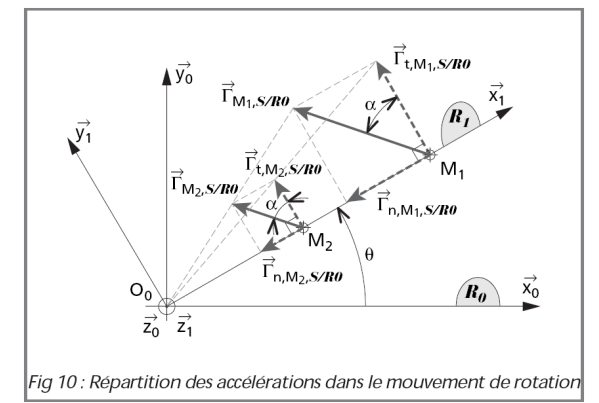

*Cinématique du solide indéformable* 

**14** 

#### **Base et roulante**

Soit un point M de **S** dont la position est définie par *(fig. 12)* :

 $\overline{O_1M} = x_1\overline{x}_1 + y_1\overline{y}_1$  dans **R**<sub>1</sub>,

 $\overrightarrow{OM} = x_0 \overrightarrow{x}_0 + y_0 \overrightarrow{y}_0$  dans **R**<sub>0</sub>.

On a :  $x_0 = a + x_1 \cos \alpha - y_1 \sin \alpha$  et  $y_0 = b + x_1 \sin \alpha + y_1 \cos \alpha$  [35] En dérivant par rapport au temps, on obtient :

$$
\dot{x}_0 = \dot{a} - x_1 \dot{\alpha} \sin \alpha - y_1 \dot{\alpha} \cos \alpha \text{ et } \dot{y}_0 = \dot{b} + x_1 \dot{\alpha} \cos \alpha - y_1 \dot{\alpha} \sin \alpha \text{ [36]}
$$

En dérivant par rapport à  $\alpha$  les expressions [35] ou en divisant  $\dot{\alpha}$  par les expressions [36], on obtient :

 $\frac{dx}{d\alpha} = \frac{da}{d\alpha} - x_1 \sin \alpha - y_1 \cos \alpha$  $\frac{dx}{dx} = \frac{da}{d\alpha} - x_1 \sin \alpha - y_1 \cos \alpha$  et  $\frac{dy}{d\alpha} = \frac{db}{d\alpha} + x_1 \cos \alpha - y_1 \sin \alpha$  $\alpha$  – v, sin  $\alpha$  $\frac{\partial y}{\partial t} = \frac{dv}{d\alpha} + x_1 \cos \alpha -$ 

ce qui donne, en I où la vitesse est nulle :

$$
\frac{da}{d\alpha} = x_1 \sin \alpha + y_1 \cos \alpha \text{ et } \frac{db}{d\alpha} = -x_1 \cos \alpha + y_1 \sin \alpha \qquad [37]
$$

En substituant dans les relations [35], cela donne :

$$
x_0 = a - \frac{db}{d\alpha} \qquad \qquad \text{et} \qquad \qquad y_0 = b + \frac{da}{d\alpha} \qquad \text{[38]}
$$

Ces expressions donnent les coordonnées de I dans le repère R<sub>0</sub>. Elles précisent le lieu de I dans **R<sub>0</sub>**, dans le mouvement de S par rapport à **R<sub>0</sub>**. La courbe correspondante est appelée la « **base** ».

On obtient  $x_1$  et  $y_1$  à partir des relations [35] :

$$
x_1 = \frac{da}{d\alpha} \sin \alpha - \frac{db}{d\alpha} \cos \alpha \quad \text{et} \quad y_1 = \frac{da}{d\alpha} \cos \alpha + \frac{db}{d\alpha} \sin \alpha \quad \text{[39]}
$$

Ces expressions donnent les coordonnées de I dans le repère  $\mathbf{R}_1$ . Elles précisent le lieu de I dans R<sub>1</sub>, dans le mouvement de S par rapport à R<sub>0</sub>. La courbe correspondante est appelée la « **roulante** ».

À chaque instant, puisque le point I a une vitesse nulle, la base et la roulante roulent sans glisser l'une sur l'autre.

#### **Théorème des trois plans glissants**

Soient les solides **S1**, **S2** et **S3** en mouvement plan sur plan les uns par rapport aux autres. À chaque instant, on peut déterminer les CIR des solides pris deux à deux soit I12, I23 et I31. La relation de composition des mouvements permet d'écrire, pour un point M :

$$
\vec{V}_{M,3/1} = \vec{V}_{M,3/2} + \vec{V}_{M,2/1} \text{ ou encore : } \vec{\Omega}_{3/1} \wedge \vec{I}_{31} \vec{M} = \vec{\Omega}_{3/2} \wedge \vec{I}_{32} \vec{M} + \vec{\Omega}_{2/1} \wedge \vec{I}_{21} \vec{M}
$$
\n
$$
\vec{\Omega}_{3/1} \wedge \vec{I}_{31} \vec{M} = \vec{\Omega}_{3/2} \wedge (\vec{I}_{32} \vec{I}_{31} + \vec{I}_{31} \vec{M}) + \vec{\Omega}_{2/1} \wedge (\vec{I}_{21} \vec{I}_{31} + \vec{I}_{31} \vec{M})
$$
\n
$$
(\vec{\Omega}_{3/1} - \vec{\Omega}_{3/2} - \vec{\Omega}_{2/1}) \wedge \vec{I}_{31} \vec{M} = \vec{\Omega}_{3/2} \wedge \vec{I}_{32} \vec{I}_{31} + \vec{\Omega}_{2/1} \wedge \vec{I}_{21} \vec{I}_{31}
$$
\n
$$
\text{mais } \vec{\Omega}_{3/1} = \vec{\Omega}_{3/2} + \vec{\Omega}_{2/1}, \text{ (composition des rotations)}
$$

d'où  $\alpha_{32} \vec{z}_0 \wedge \vec{I_{32}I_{31}} + \alpha_{21} \vec{z}_0 \wedge \vec{I_{21}I_{31}} = \vec{0}$  ou  $\alpha_{32} \vec{I_{32}I_{31}} + \alpha_{21} \vec{I_{21}I_{31}} = \vec{0}$ 

Cette relation montre que le point I31 est le barycentre des points I21 et I32 affectés respectivement des coefficients  $\dot{a}_{21}$  et  $\dot{a}_{32}$  et que les 3 CIR I31, I21 et I32 sont alignés.

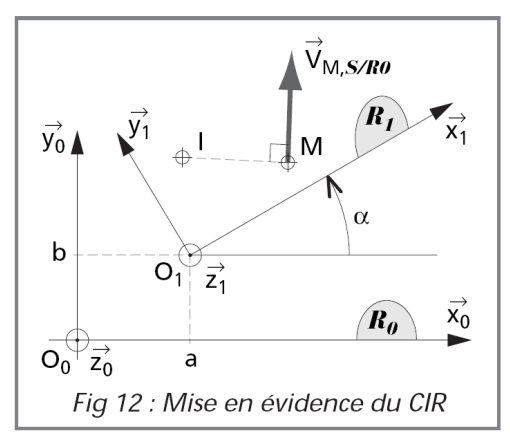